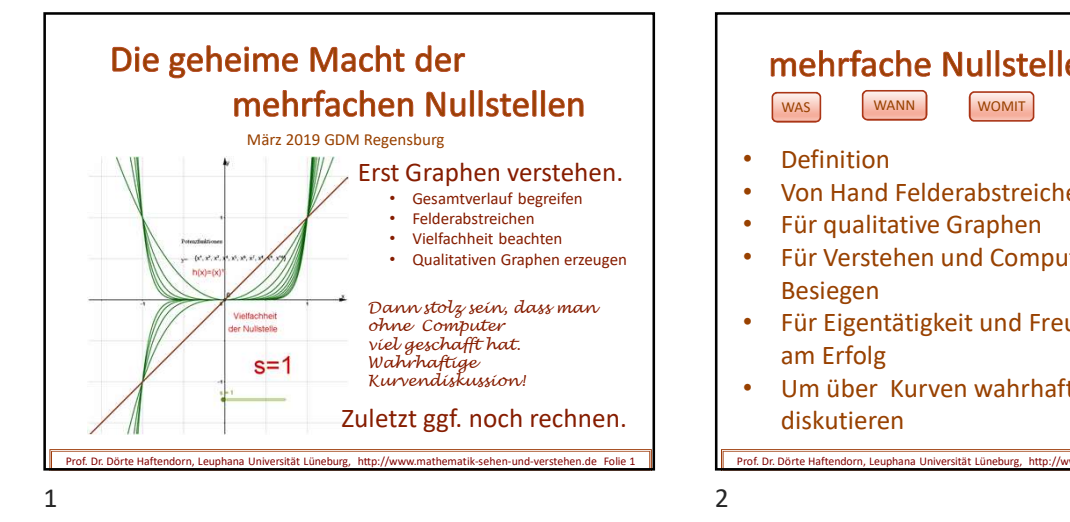

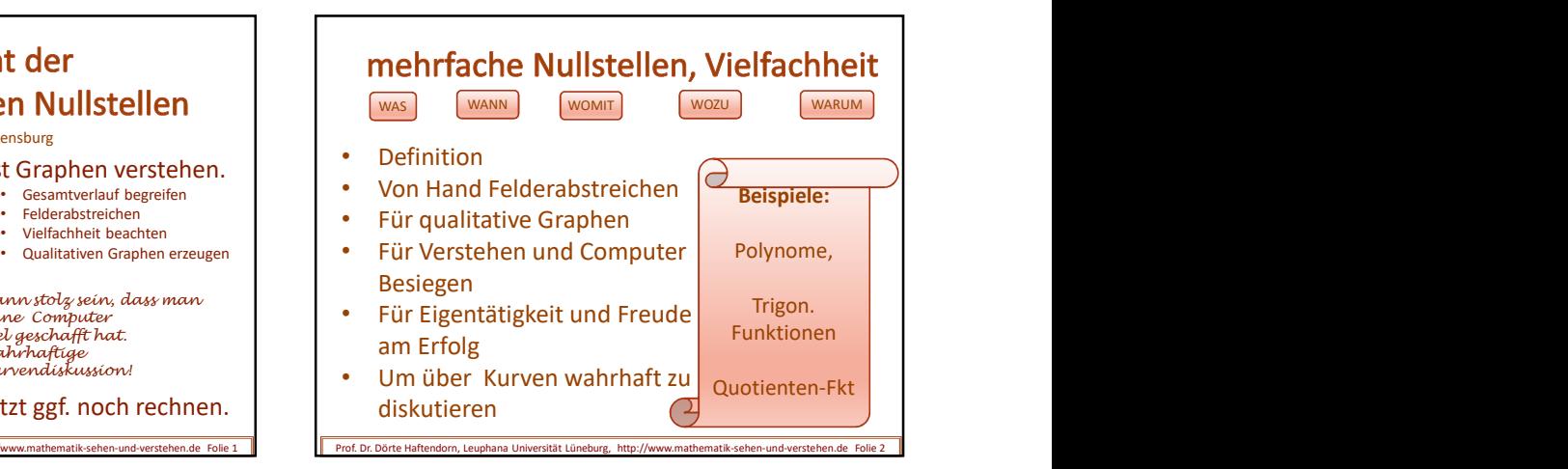

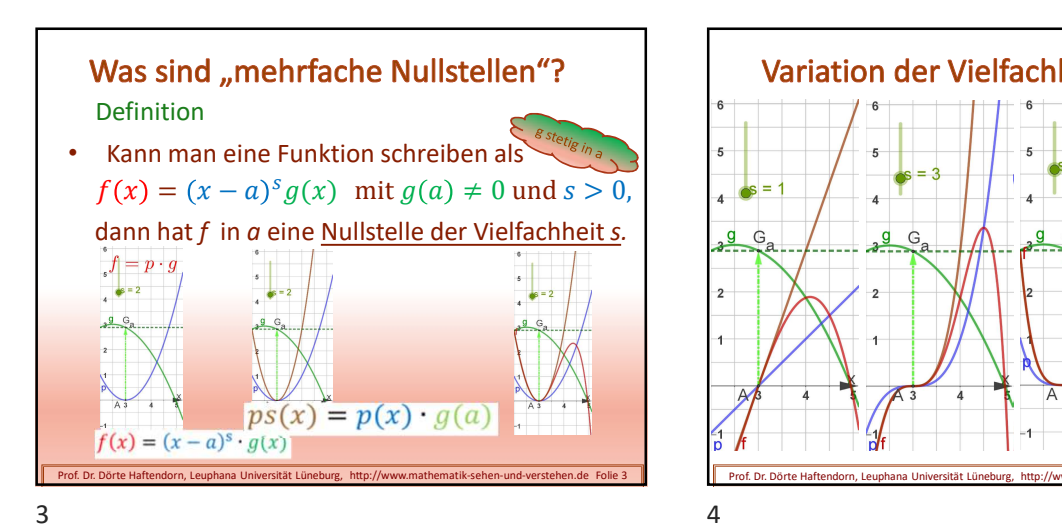

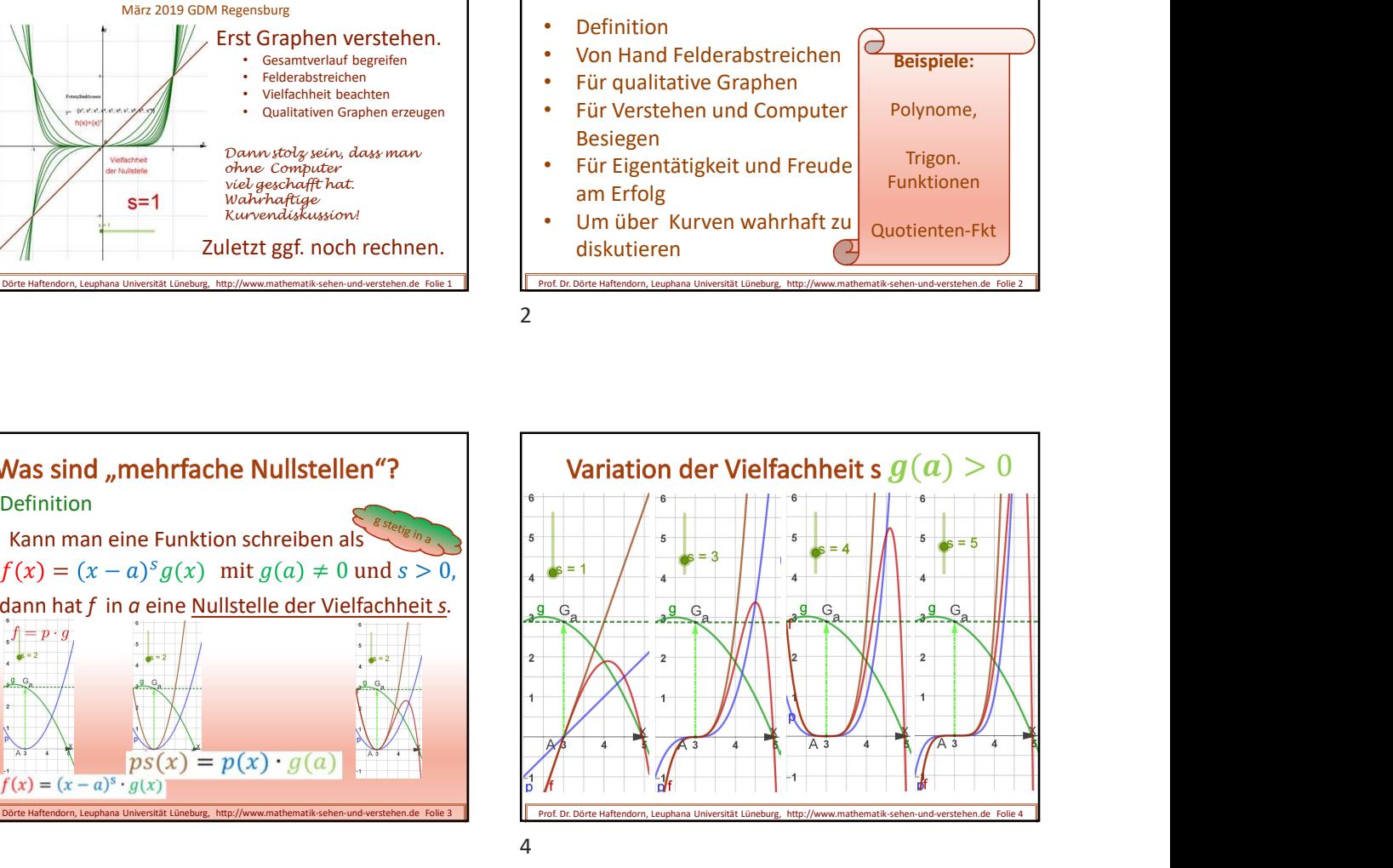

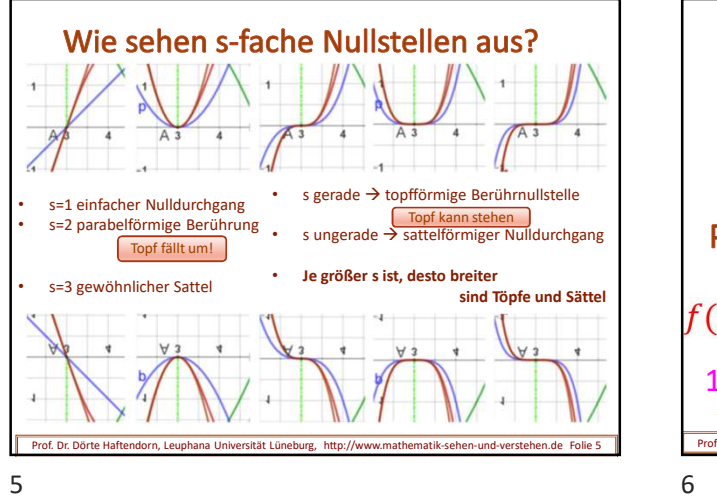

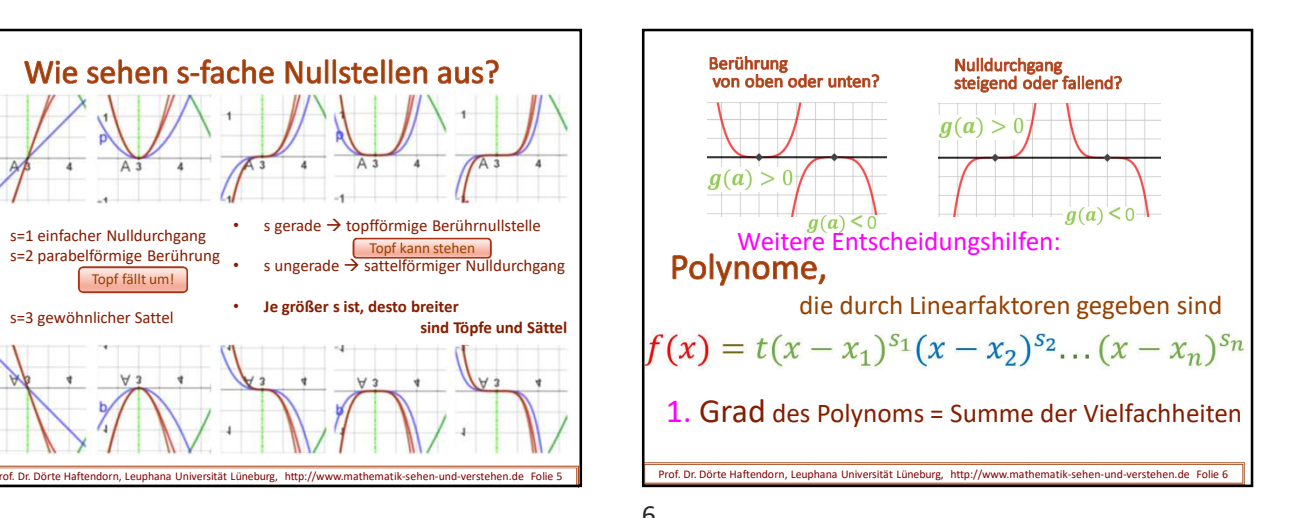

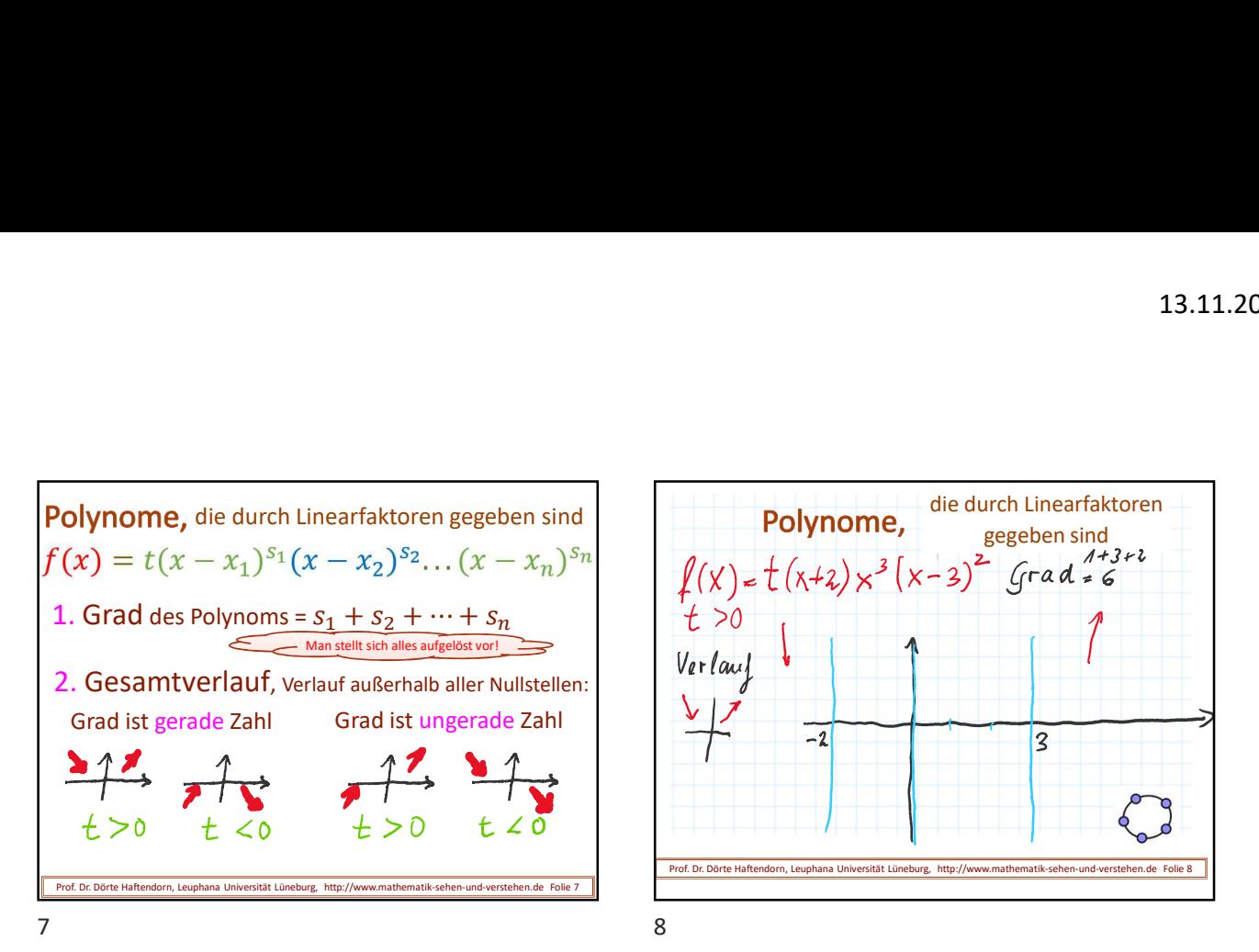

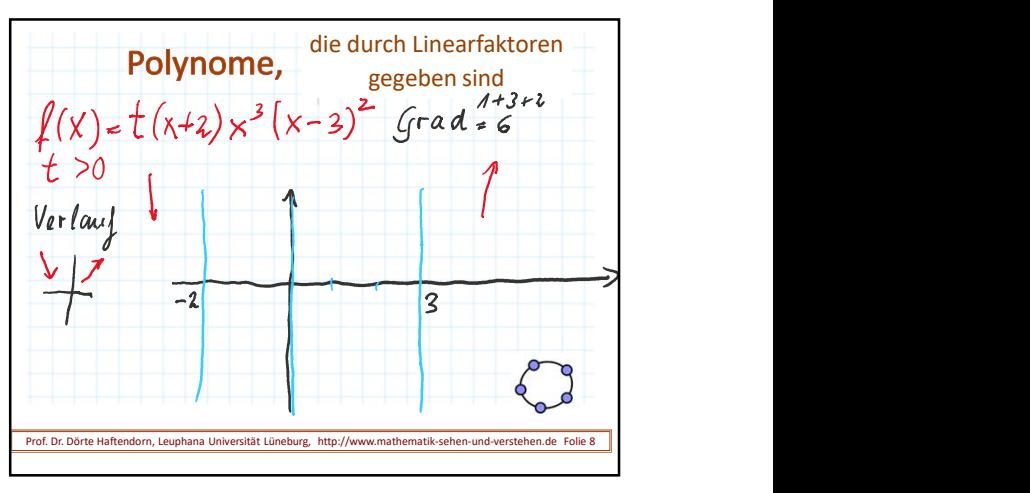

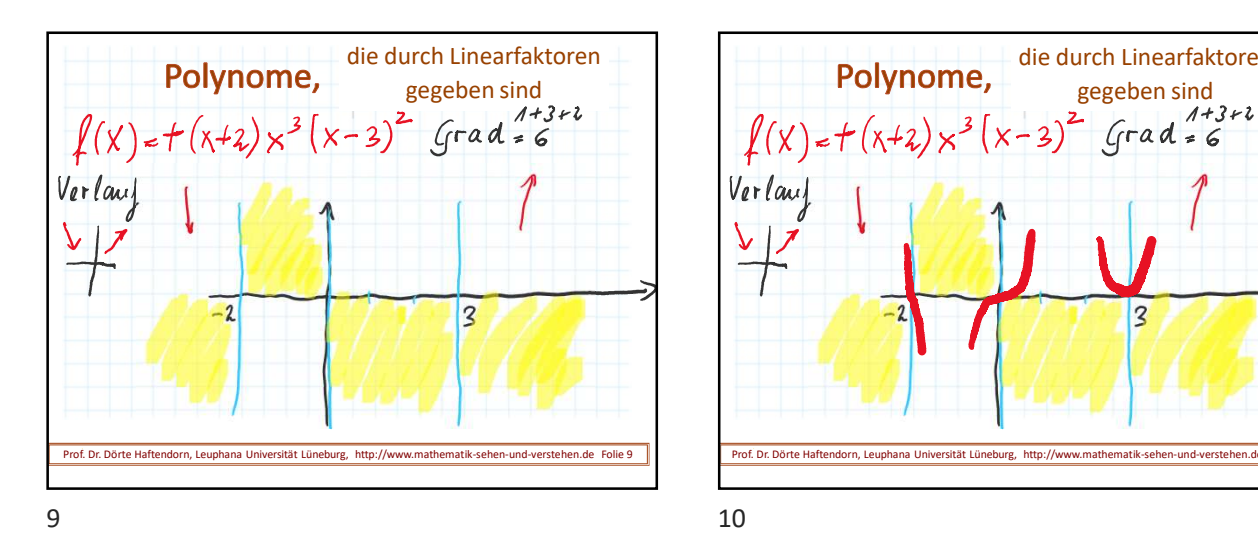

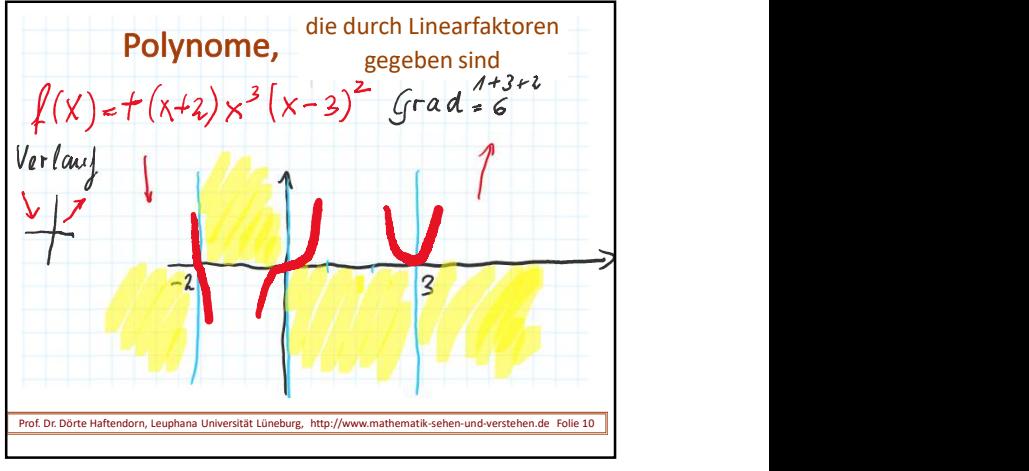

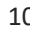

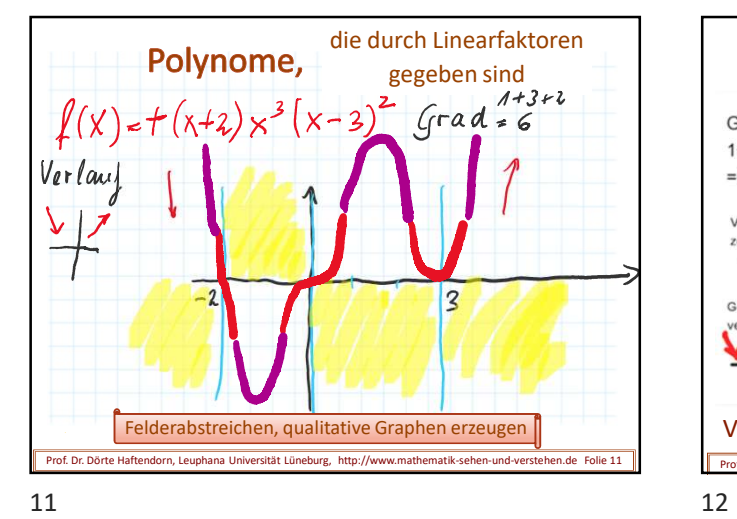

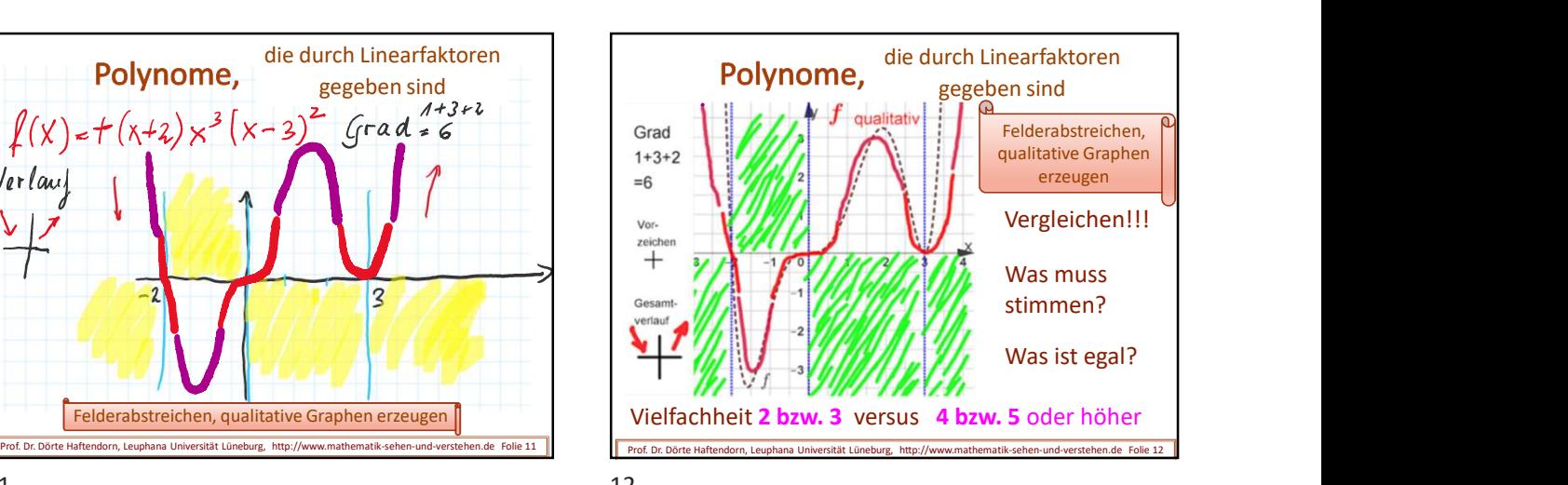

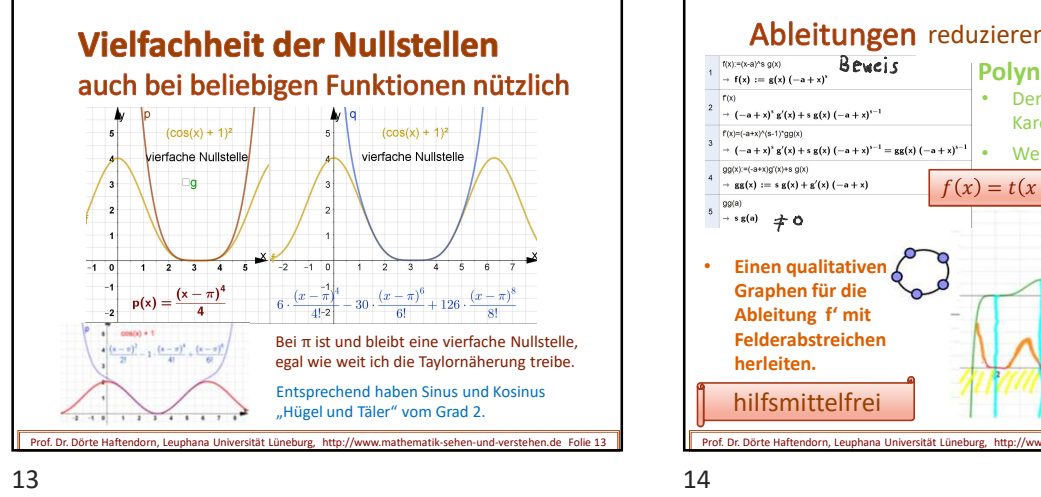

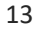

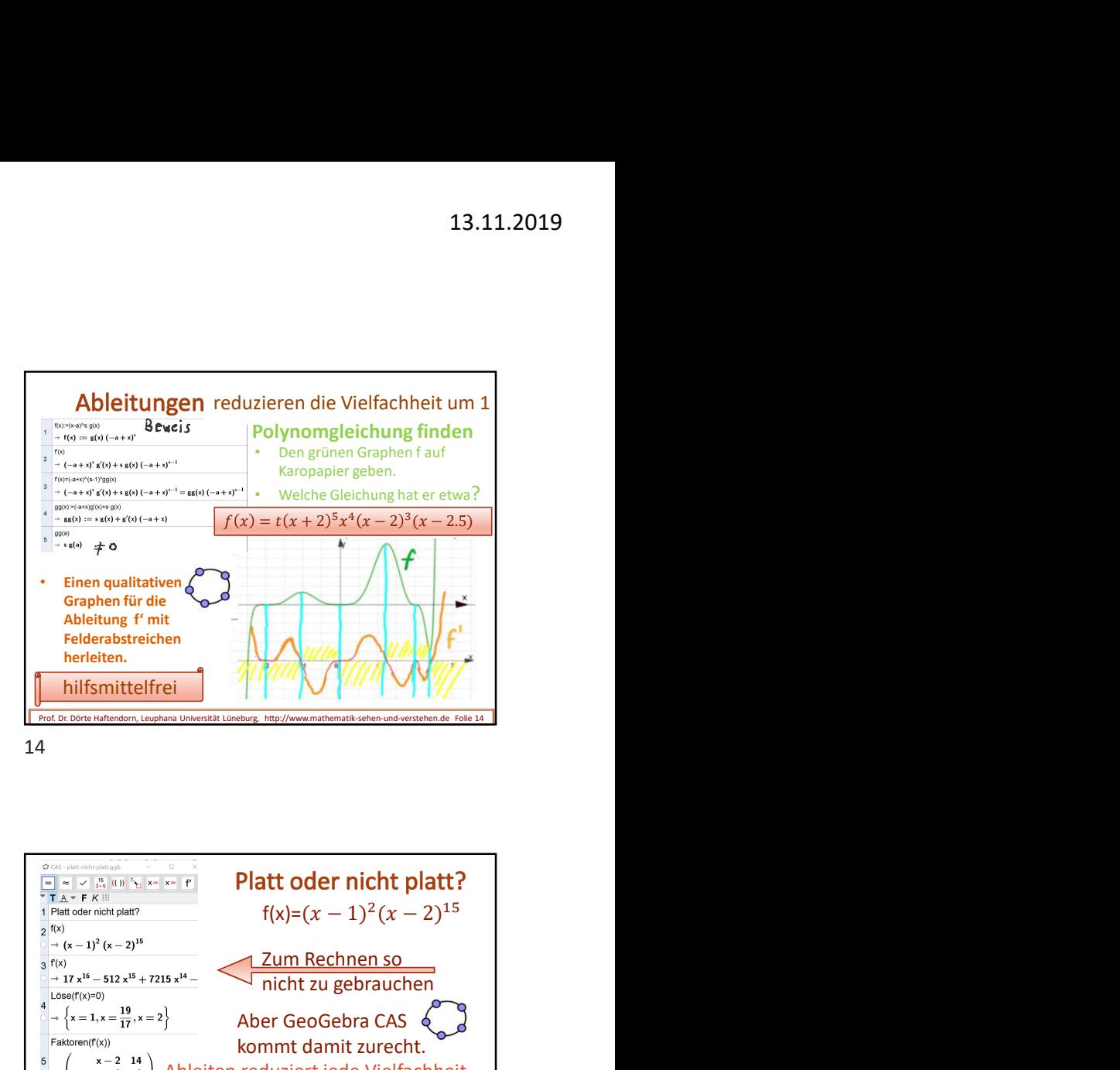

 $f(x)=(x-1)^2(x-2)^{15}$  $\frac{1}{2}$   $\frac{1}{2}$   $f(x)$  =  $f(x) = (x$ Text2 = "f(x) =  $(x - 2)^{15}$  ( Das Extremum findet man sogar von Hand **Data Design Control of Control of Control of Control of Control of Control of Control of Control of Control of Control of Control of Control of Control of Control of Control of Contr** Prof. Dr. Dörte Haftendorn, Leuphana Universität Lüneburg, http://www.mathematik-sehen-und-verstehen.de Folie 15 || Prof. Dr. Dörte Haftendorn, Leuphana Universität Lüneburg, http://ww

15 16

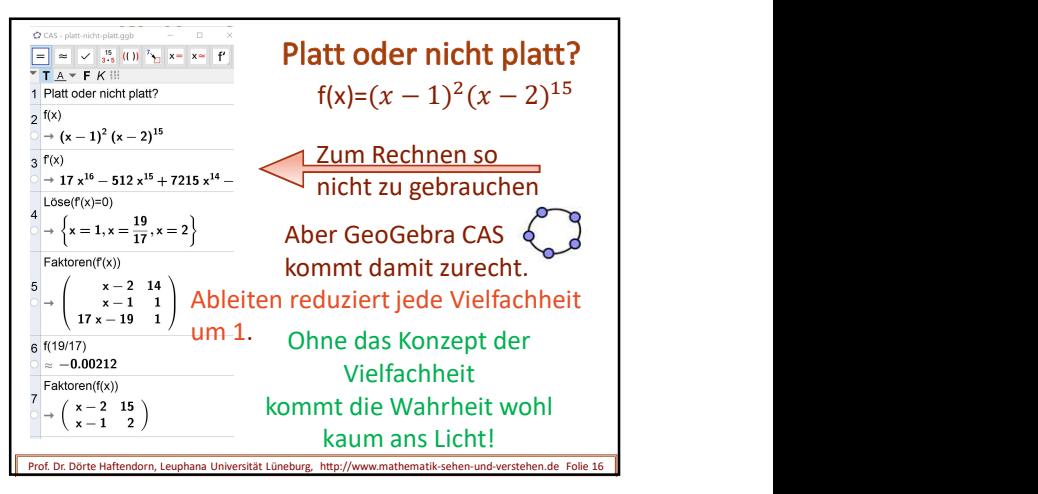

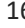

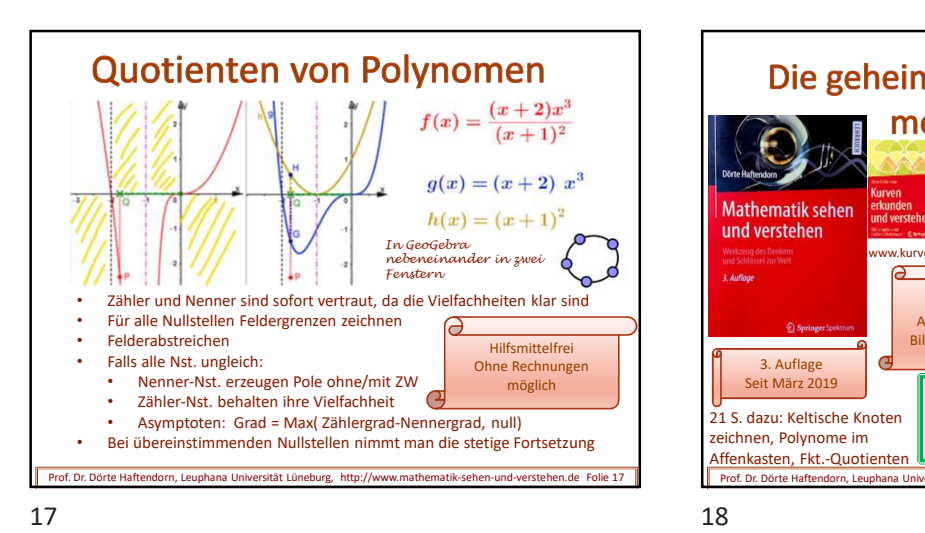

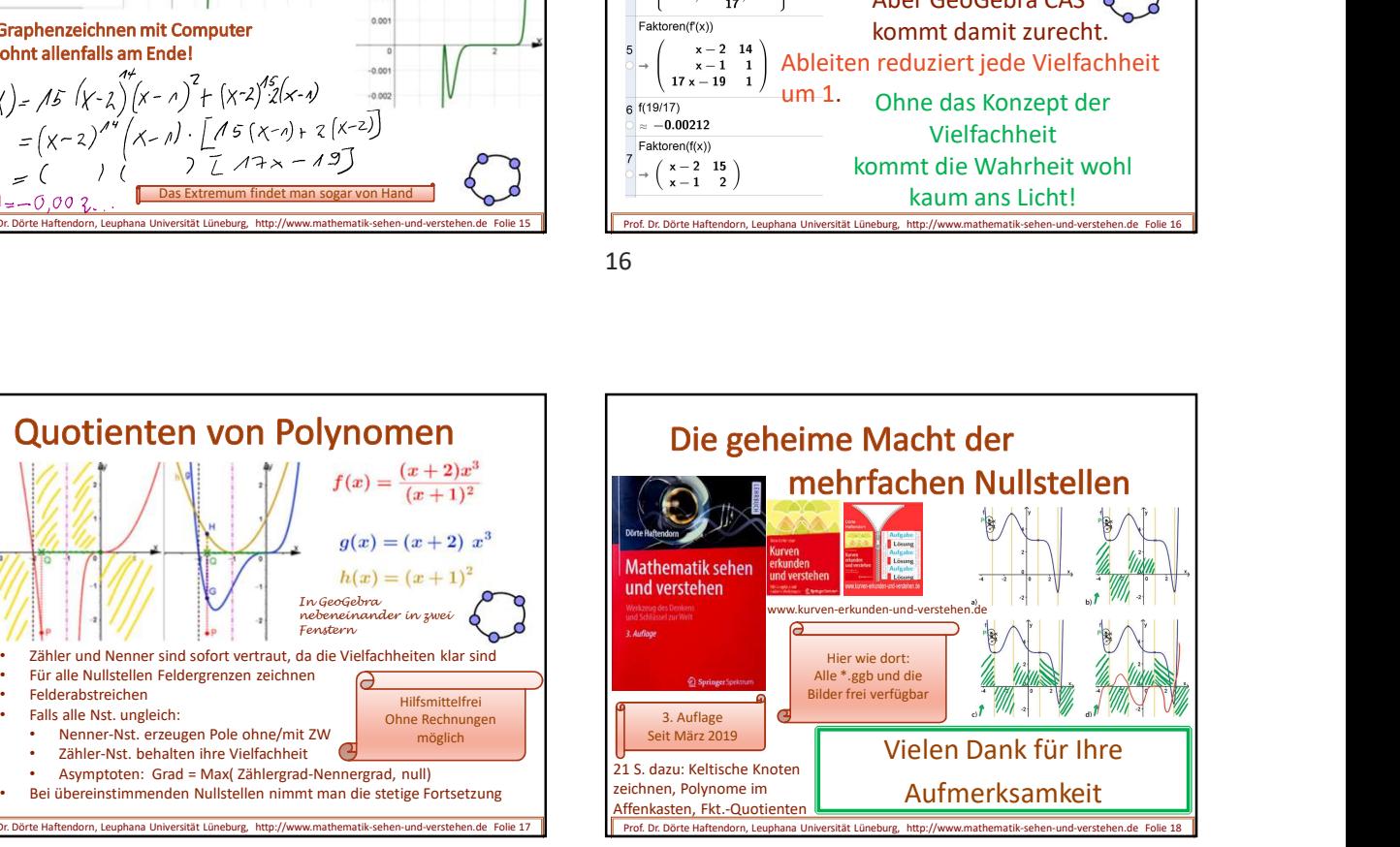